# Package 'newFocus'

July 5, 2021

Type Package

Title True Discovery Guarantee by Combining Partial Closed Testings

Version 1.1

Date 2021-06-22

Author Ningning Xu

Maintainer Ningning Xu <n. xu@lumc.nl>

Description Closed testing has been proved powerful for true discovery guarantee. The computation of closed testing is, however, quite burdensome. A general way to reduce computational complexity is to combine partial closed testings for some prespecified feature sets of interest. Partial closed testings are performed at Bonferroni-corrected alpha level to guarantee the lower bounds for the number of true discoveries in prespecified sets are simultaneously valid. For any post hoc chosen sets of interest, coherence property is used to get the lower bound. In this package, we implement closed testing with globaltest to calculate the lower bound for number of true discoveries, see Ningning Xu et.al  $(2021)$  [<arXiv:2001.01541>](https://arxiv.org/abs/2001.01541) for detailed description.

License GPL  $(>= 2)$ 

Depends ctgt

NeedsCompilation no

Repository CRAN

Date/Publication 2021-07-05 15:50:06 UTC

# R topics documented:

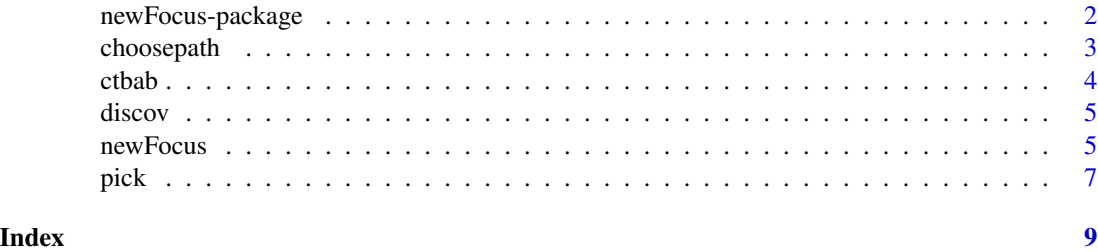

<span id="page-1-0"></span>

#### Description

Closed testing has been proved powerful for true discovery guarantee. The computation of closed testing is, however, quite burdensome. A general way to reduce computational complexity is to combine partial closed testings for some prespecified feature sets of interest. Partial closed testings are performed at Bonferroni-corrected alpha level to guarantee the lower bounds for the number of true discoveries in prespecified sets are simultaneously valid. For any post hoc chosen sets of interest, coherence property is used to get the lower bound. In this package, we implement closed testing with globaltest to calculate the lower bound for number of true discoveries, see Ningning Xu et.al (2021) <arXiv:2001.01541> for detailed description.

#### Details

The DESCRIPTION file:

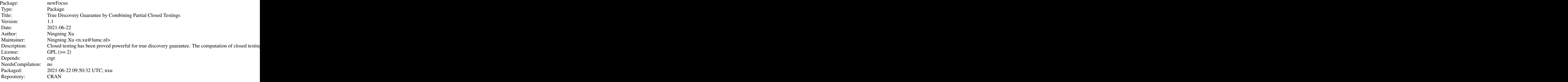

Index of help topics:

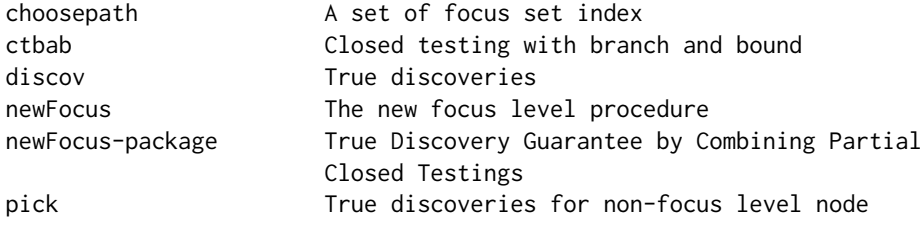

For the GO (Gene Ontology) terms chosen as focus level nodes, [newFocus](#page-4-1) function will return the minimum number of true discoveries. For GO terms that are non-focus level nodes, we use [pick](#page-6-1) to count the number of true discoveries based on the result of [newFocus.](#page-4-1)

# <span id="page-2-0"></span>choosepath 3

# Author(s)

Ningning Xu

Maintainer: Ningning Xu <n.xu@lumc.nl>

#### References

Ningning Xu, Aldo solari, Jelle Goeman, Clsoed testing with global test, with applications on metabolomics data, arXiv:2001.01541, https://arxiv.org/abs/2001.01541

Jelle J. Goeman, Sara A. van de Geer, Floor de Kort, Hans C. van Houwelingen, A global test for groups of genes: testing association with a clinical outcome, Bioinformatics, Volume 20, Issue 1, 1 January 2004, Pages 93-99, https://doi.org/10.1093/bioinformatics/btg382

choosepath *A set of focus set index*

#### Description

The function aims to find out the focus set index for which the true discoveries is the most and all other focus sets that are disjoint with it .

#### Usage

choosepath(startingindex = 1, fsets, lowdv)

#### Arguments

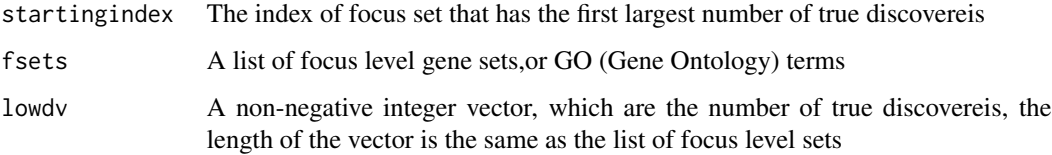

#### Value

The function will return an integer or a numeric vector.

#### Author(s)

Ningning Xu

<span id="page-3-0"></span>

# Description

Closed testing with branch and bound algorithm specifically for globaltest

# Usage

ctbab(y, Cm, Tm, upnode, level, lownode, tmin, ctrue,  $1f$ ,  $1s$ , alpha, count = 0, maxIt = 0)

# Arguments

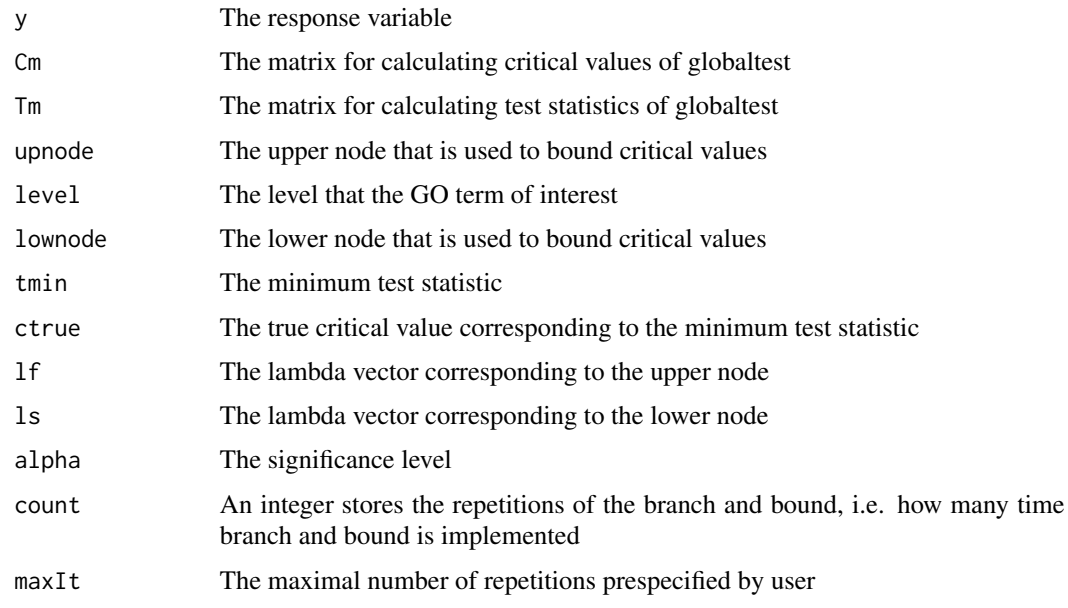

#### Value

It will retrun the rejection indicator by closed testing with branch and bound algorithm.

# Author(s)

Ningning Xu

### References

Xu, N., & Goeman, J. (2020). Closed testing with Globaltest with applications on metabolomics data. arXiv preprint arXiv:2001.01541.

<span id="page-4-0"></span>

# Description

True discoveries calculated by the partial closed testing

# Usage

discov(response, alternative, null, data, maxit = 0, alpha)

# Arguments

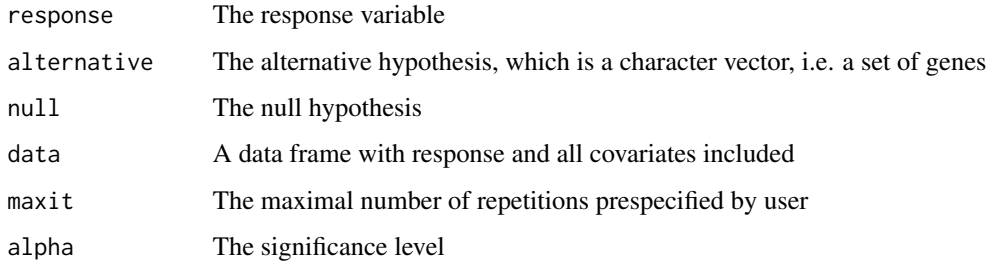

# Value

It will return a non-negative integer: the lower bound for the number of true discovereis of the alternative gene set.

# Author(s)

Ningning Xu

<span id="page-4-1"></span>newFocus *The new focus level procedure*

#### Description

The new focus level procedure for calculating true discoveries for focus level nodes

# Usage

```
newFocus(response, fsets, null, data, maxit = 0, alpha = 0.05, adj = 0)
```
6 newFocus and the contract of the contract of the contract of the contract of the contract of the contract of the contract of the contract of the contract of the contract of the contract of the contract of the contract of

#### **Arguments**

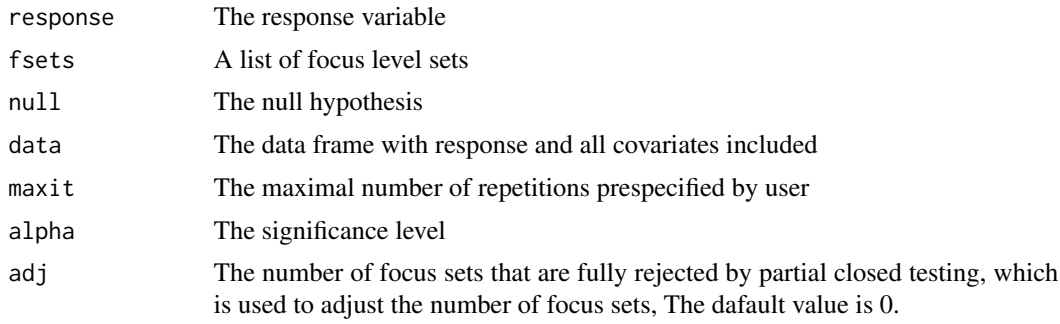

# Value

The function will return a focus subject with the lower bound for each focus level node.

### Author(s)

Ningning Xu

#### References

Goeman, J. J., & Mansmann, U. (2008). Multiple testing on the directed acyclic graph of gene ontology. Bioinformatics, 24(4), 537-544.

# Examples

```
## example data set
n= 100
m = 5X = matrix(0, n, m, byrow = TRUE)for ( i in 1:n){
  set.seed(1234+i)
  X[i,] = as.vector(arima.sim(model = list(order = c(1, 0, 0), ar = 0.2), n = m)}
y = rbinom(n, 1, 0.6)
X[which(y==1),1:3] = X[which(y==1),1:3] + 0.8xs = paste("x", seq(1, m, 1), sep="")colnames(X) = xsmydata = as.data-frame(cbind(X, y))## focus level sets
fl = list(c("x1", "x2"), c("x3", "x4"), "x5")
names(fl) = c("12", "34", "5")## get td for focus level sets
focus_subject = newFocus(response = y, fsets = fl, data = mydata)
## get td for any set of interest given the focus subject
setofinterest = c("x1", "x2", "x3", "x4")
```

```
pick(focus_subject, setofinterest)
```
# <span id="page-6-1"></span>pick *True discoveries for non-focus level node*

#### Description

The number of true discoveries for the non-focus level GO terms is calculated given the focus subject.

# Usage

pick(focus\_obj, setofinterest)

#### Arguments

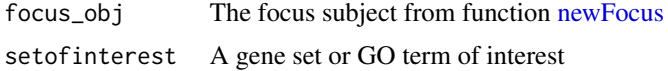

#### Value

It will return an integer: the lower bound for the number of true discoveries in the set of interest

#### Author(s)

Ningning Xu

# Examples

```
## example data set
n= 100
m = 5X = matrix(0, n, m, byrow = TRUE)for ( i in 1:n){
  set.seed(1234+i)
  X[i,] = as.vector(arima.sim(model = list(order = c(1, 0, 0), ar = 0.2), n = m) )
}
y = rbinom(n, 1, 0.6)
X[which(y==1),1:3] = X[which(y==1),1:3] + 0.8xs = paste("x", seq(1, m, 1), sep="")colnames(X) = xsmydata = as.data-frame<mark>name(cbind(X,y))</mark>## focus level sets
fl = list(c("x1", "x2"), c("x3", "x4"), "x5")
names(fl) = c("12", "34", "5")
```

```
## get td for focus level sets
focus_subject = newFocus(response = y, fsets = fl, data = mydata)
## get td for any set of interest given the focus subject
setofinterest = c("x1", "x2", "x3", "x4")pick(focus_subject, setofinterest)
```
# <span id="page-8-0"></span>Index

choosepath, [3](#page-2-0) ctbab, [4](#page-3-0)

discov, [5](#page-4-0)

newFocus, *[2](#page-1-0)*, [5,](#page-4-0) *[7](#page-6-0)* newFocus-package, [2](#page-1-0)

pick, *[2](#page-1-0)*, [7](#page-6-0)